# 初三道德与法治参考答案及评分标准

共 20 小题,每小题 2 分,共 40 分。

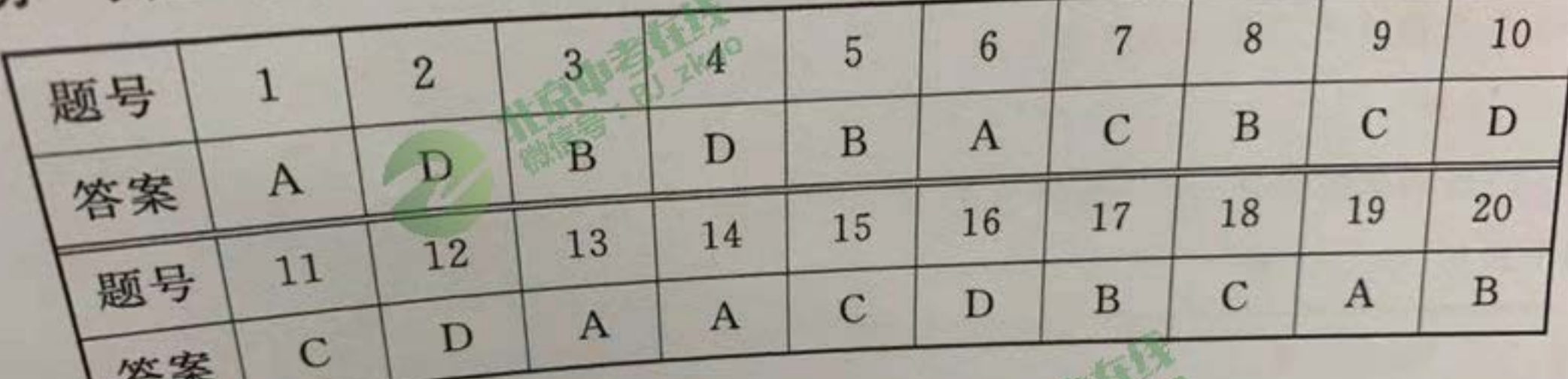

共6小题,共50分。

第二部分

如果是推荐一门新课程,要求符合优秀传统文化这一要求。  $21. (6$ 分

优秀传统文化是中华民族独特的精神标识;学习该课程有利于传承和弘扬优秀;

文化;树立文化自信。(6分)

 $22. (8 \n9)$ (1)诚信、友善等。(2分)

> (2) 有利于青少年形成正确的价值观,促进人的全面发展;促进社会和谐美好,引

## 第二部分 共6小题,共50分。

21. (6分)

如果是推荐一门新课程,要求符合优秀传统文化这一要求。

优秀传统文化是中华民族独特的精神标识;学习该课程有利于传承和弘扬优秀传统 文化;树立文化自信。(6分) 22. (8分)

(1)诚信、友善等。(2分)

(2)有利于青少年形成正确的价值观,促进人的全面发展;促进社会和谐美好,引领 社会全面进步;是实现中华民族伟大复兴的价值引领。(6分) 23. (8分)

(1)知识的创新为人类认识世界、改造世界提供新理论和新方法;技术的创新推动社会生 产力发展、增加社会财富,方便、丰富人们的生活,提高人们的生活质量;制度的创新提高国家 机构办事效率,让人们的权益得到更好保障,促进公平正义、推动社会进步。(4分)

(2)努力学习科学文化知识,提高自身综合素养;培养创新意识,树立终身学习的观 念;积极参加社会实践活动,提高创新能力等。(4分) 24. (6分)

(1) 所举现象能体现公平正义即可。(2分)

(2)示例:平等对待同学;对校园欺凌说"不";诚信考试等。(4分) 25. (10分)

(1)宪法是国家的根本法,是公民权利的保障书,是治国安邦的总章程。这次活动的 举办有利于增强宪法意识、弘扬宪法精神、推进依法治国。(4分)

(2)①受教育权;②监督权;③人身自由不受侵犯(3分)

(3)示例:我们应专心听课、认真完成作业,履行受教育的义务;严肃认真地参加升旗

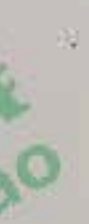

仪式,爱护国旗,维护国家荣誉;应该遵守公共秩序,尊重社会公德;要保守国家秘密,维 护国家安全和利益等。(3分) 26. (12分)

(1)示例:

富强中国:我国粮食产量连年增长,肉类、禽蛋、蔬菜、水产品等产量居世界第一;我 国制造业规模达世界第一,锻造了载人航天、载人深潜、大型飞机、高铁、桥梁等国之重 器……(2分)

(2)坚持党的领导;走中国特色社会主义道路;弘扬中国精神,凝聚中国力量;坚持 "四个自信"……(4分)

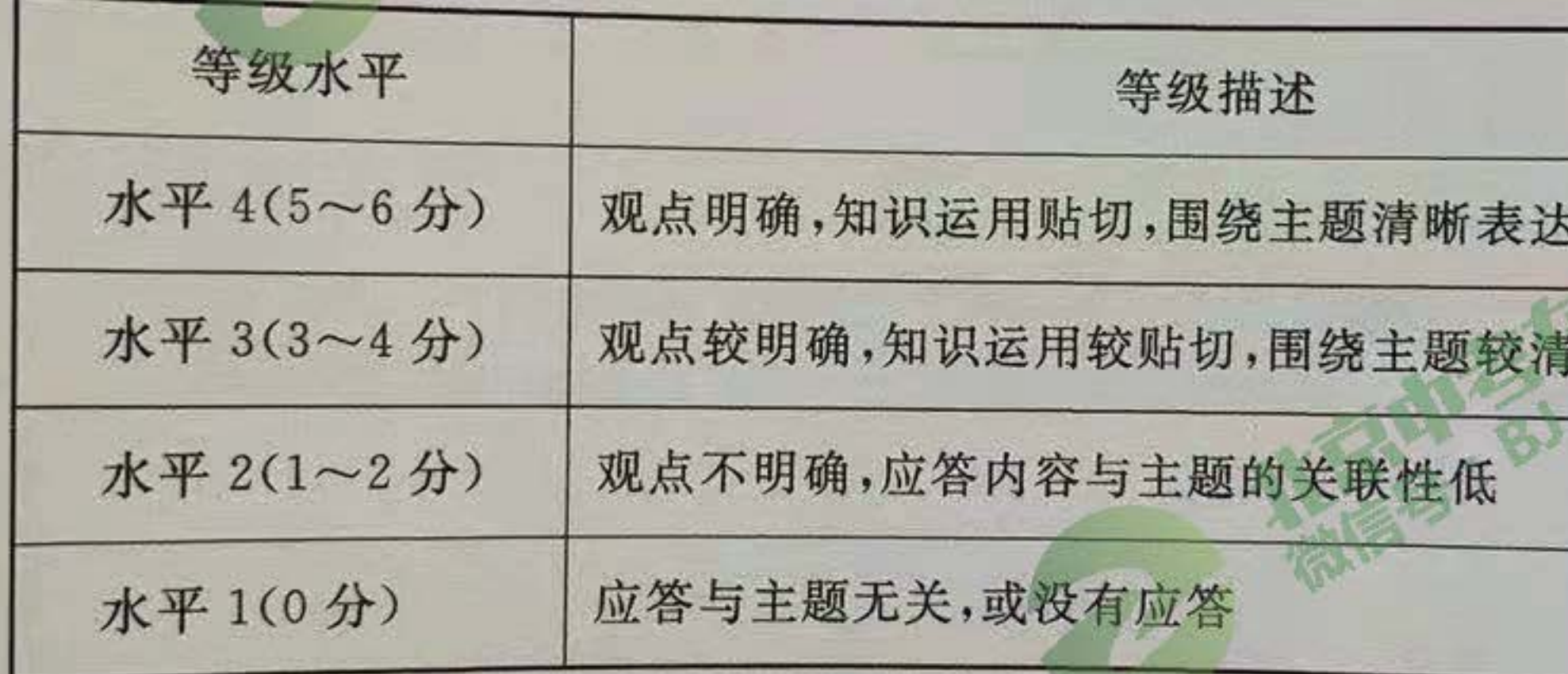

(3)示例:

这些榜样人物身上生动体现了勤劳勇敢、自强不息的中华民族精神,他们就是中国 的脊梁。他们以实际行动为国家和社会无私奉献,他们的精神也激励着我们为实现中国 梦而努力奋斗。我在自己的学习和生活中要勤于思考、勇于实践、提升素质能力,把个人 成长与国家发展、民族进步统一起来。(6分)

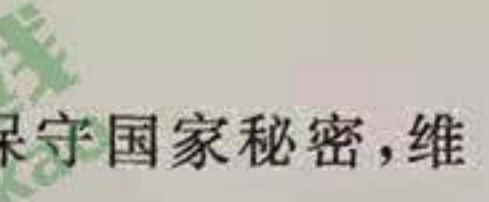

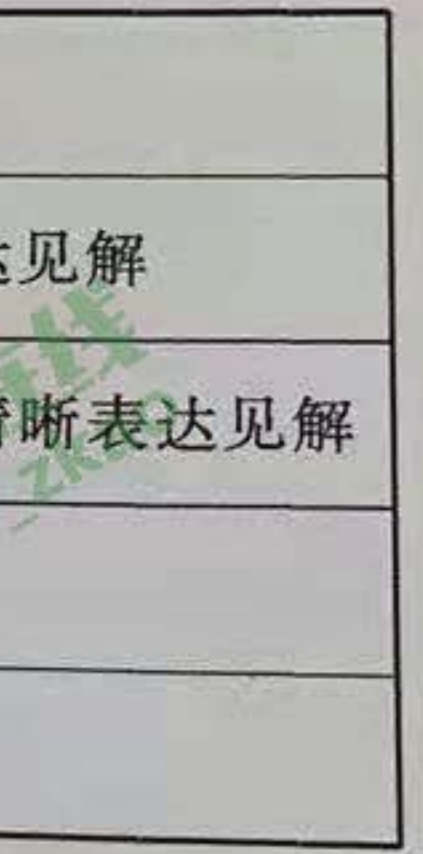